## **CP2 Exercise 2 30/10/2006**

**1.** Change last week's exercise 3 to open a file "*monthName####*.txt" (*where monthName is the name of the selected month, followed by the year ####*) into which it should print the month data (*instead of the standard output*).

## example - file **October2005.txt**:

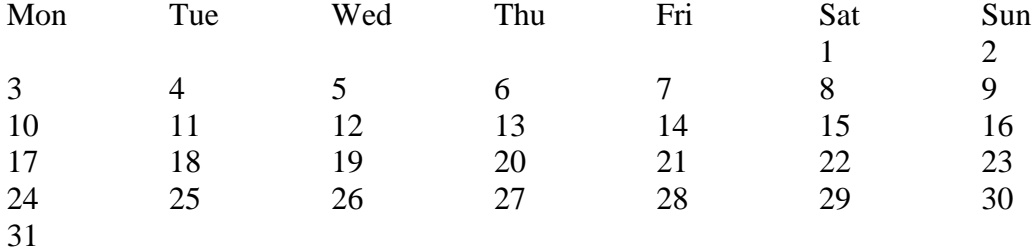

**2.** Expand the previous exercise to print the calendar not into a text file but into the table structure of an HTML file.

For an example HTML file please see: http://programming.swordfighter.co.uk/cp2ex0405/ex0102table.html

**3.** Write a program called "myLog" which opens an ASCII text file "log.txt". Your program should then append this file with everything that is input from the standard input (*stdin*), i.e. the shell, until the EOF character combination (*Ctrl-D*) is pressed.